【武器装备理论与技术】

# 基于 VisualC++的潜射导弹运载器的运动控制仿真

# 袁宝吉,吴猛猛,廉海波

(海军潜艇学院,青岛 266042)

摘要:基于 VisualC++软件,利用简化的 6自由度微分方程,对发射导弹时运载器的运动状态进行仿真。在此基础上对运载 器的运动过程进行了预报,并给出了优选的运载器操纵方案。

关键词:潜射导弹;运动控制;仿真

中图分类号:E927 文献标识码:A 文章编号:1006-0707(2012)03-0014-03

 水下发射弹道导弹对运载器的姿态、深度及各运动要素要 求非常严格,对航速,发射深度,运载器的横摇角、纵摇角、偏航 角、升沉速度和齐射时间都有着严格的规定,这对运载器的操纵 控制提出了很高的要求。为此,能够通过解算运载器 6自由度 运动方程,对运载器的发射过程作出预报和对操纵提出合理的 规划是十分必要的。

## 1 数学建模

正确的数学建模是对运载器运动过程进行仿真的基础。建 立潜射导弹运载器发射操纵仿真的数学模型的基本思想是:导 弹发射时对运载器施加一个冲量将使运载器获得动能,从而使 导弹产生纵向加速度 u、横向加速度 v、垂向加速度 w以及横倾 角加速度 p、纵倾角加速度 q、偏航角加速度 r。利用美国大卫· 泰勒海军舰艇研究和发展中心(DTNSRDC)的 Gertler六自由度 运动微分方程的简化形式,得到 6个加速度项与施加于运载器 诸力的函数关系,通过计算机仿真运算,最终可对潜艇在发射导 弹时的运动状态作出预报。仿真流程见图 1。

## 2 Visual  $C +$ 的实现方法

潜射弹道导弹仿真其特点是,在仿真时需要给运载器指挥 员提供足够多的运载器运动参数的信息显示,同时要能够提供 所有可能的可供指挥员操纵运载器的控制量。而且,潜射弹道 导弹整个发射过程时间非常短暂,必须保证运载器控制的实时 性和操纵响应时间上的真实性。鉴于此,选择了 MicrosoftVisual Studio. NET 作为开发平台, 选择对话框模式进行仿真软件开发。 仿真主界面见图 2。

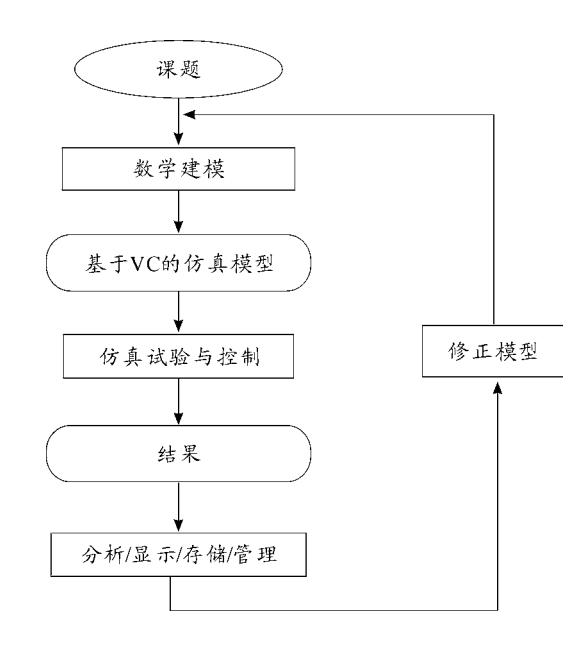

图 1 仿真流程

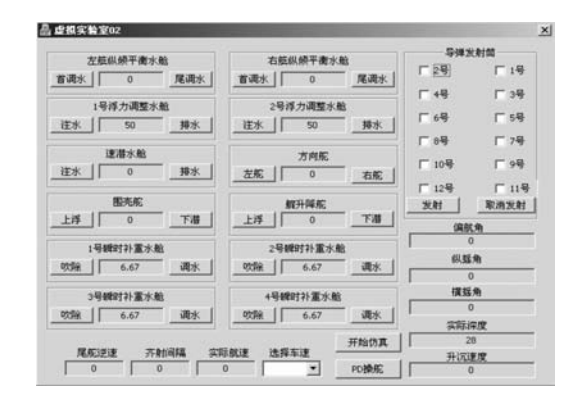

#### 图 2 仿真主界面

}

#### 2.1 运载器运动参数信息量的显示和计算

运载器指挥员处在运载器内,运载器运动状态的各种信息 通过传感器和相应的显示仪器传递给艇指挥员。为了模拟这一 物理事件,在 OOP编程中,采用 Windows系统提供的标准控制 AppStudio 对话框编辑器 Edit Control 控件。由于运动状态只给 艇指挥员作为决策依据,所以将其属性项中的 ReadOnly项设置 为 True,以防止对该控件进行修改而影响决策数据的真实性。 具体参数包括运载器的实际深度、纵摇角、横摇角、偏航角、实际 航速、齐射时间、尾舵逆速和升沉速度等。其中,尾舵逆速和升 沉速度 2个量在运载器中不能显示,在仿真软件中仅仅作为对 比运载器实际航速是否处于逆速区,以用来分析逆速区操舵与 正常操舵的区别,而升沉速度是决定导弹能否正常发射的一项 重要指标,供操纵者确定发射时机。

#### 2.2 运载器运动控制量的加入和控制

采用 Visual C ++ 进行仿真的一个主要因素就是方便的控 制。作为控制量,大量使用了 Button、Combo Box、Check Box 控件。为了提高仿真的真实性,采用了 CWnd::SetTimer(UINT\_

PTR nIDEvent, UINT nElapse, void (\*) (HWND, UINT, UINT\_ PTR,DWORD) lpfnTimer)触 发 WM \_ TIMER 消息, 由 void CMy02Dlg::OnTimer(UINT nIDEvent)函数作为实时仿真的主控 制函数。代码如下:

void CMy02Dlg::OnTimer(UINT nIDEvent)

{ ……

JiSuan();//控制数学模型的计算

XianShi();//控制主要信息的显示

JiLuShuJu();//建立 TXT文本文件,记录操纵过程中所有 参数,以进行操纵品质分析

BianLiangXunJian();//在规定的巡检时间内对所有操纵量 进行巡检,以实现实时控制

if(FaSheBiaoZhi) m\_QiSheShiJian + = float(ShiJian JianGe);//若按下发射按钮,则进行齐射时间计算和显示

T++; //统计仿真计算的次数

UpdateData(false);//更新控件

CDialog::OnTimer(nIDEvent);//重载 CDialog基类的 On Timer(nIDEvent)函数

}

{ ……

在这里基于本文所述数学模型的 JiSuan()函数是整个仿真 软件设计的关键,在该函数中计算了数百个相互关联的运载器 速度、角速度、加速度、角加速度以及一些中间参数。而后,选择 运载器指挥员需要的运载器运动状态参数和控制参数由 Xian Shi()函数进行显示,所有数据由 JiLuShuJu()负责记录,其实现 代码为:

```
void CMy02Dlg::JiLuShuJu(void)
```
FP=fopen("data.txt","w");//创建记录文件

fprintf(FP,"%d%12.4f%12.4f%12.4f%12.4f%12.4f %12.4f

%12.4f\n",T,u,v,w,du,dv,dw,m\_speed);//定义文 件格式

然后由 BianLiangXunJian()对所有控制量进行巡检,以便实 时更新仿真中所需要的数据。由于要求发射导弹可以在运载器 运动开始仿真,以及运载器各项运动指标满足要求后才能进行, 该过程需要艇指挥员判断。在运载器发射按钮按下后,将 bool FaSheBiaoZhi置为 true,程序开始计算仿真时间,并由 doublem\_ QiSheShiJian 显示给 Edit Box 控件,最后刷新全部控件。

这里需要说明的是,运载器的常规机动运动变化缓慢,所需 的控制量少而且数值小,这种情况下,可以将系统的巡检时间设 置为较大的数值,但是,在发射导弹时运载器的控制量变化剧 烈、运动变化幅度大,而且在计算中将较多的变化剧烈的参数应 用于积分项,这时就应提高系统的控制量巡检速度,以保证仿真 精度。<br>——为此,采用了双定时器触发机制。由"开始仿真"按钮触发

低频定时器,由"发射"按钮触发高频定时器,两者重载相同的 OnTimer(UINT nIDEvent)函数。OnTimer(UINT nIDEvent)函数 按照相关频率巡检并计算,由 bool GaoDiPin 标识来确定。在不 同的触发频率下,与巡检时间相关的参数要相应变化。

#### 2.3 潜射导弹时运载器的控制

运载器发射导弹时要受到静力(包括重力与浮力),艇体水 动力(包括与加速度有关的流体惯性力、与速度有关的流体粘性 力、外部控制力、流压力和力矩)以及在发射瞬间运载器所受到 的复杂的激变力。其中,运载器在发射导弹瞬间所受到的激变 力是最复杂的,包括导弹对运载器的发射反力、高压燃气造成的 负压区、导弹出筒与海水灌入造成的失重与超重等,难以用数学 方法推算。

在此,借鉴了大量某型弹道导弹核运载器水下发射导弹时 的测量数据,并按照高频触发器触发时间间隔,对这些数据进行 了三次样条插值处理,按照高频触发时间获取离散后的数据,定 义为全局的数组变量 doubleFanLi[i],FuYaLi[i],ShiChaoZhong [i],并加入到公式的计算中去。

由于共用瞬时补重水舱的缘故,导弹采取了分组发射方式, 此时在发射某一枚导弹时只允许固定的某几枚导弹作为齐射, 这时必须禁止选择其他导弹,以防止造成程序执行混乱。在程 序中是采用给相应的 Check Box 控件添加事件处理函数来禁止 其余发射筒发射导弹。代码如下:

OnBnClickedCheckNo $*$ ()

{ ……

GetDlgItem(IDC\_CHECK\_NoJHJ) - > EnableWindow(false);

潜射弹道导弹仿真的关键是齐射导弹时的仿真,而齐射导 弹时的仿真关键又在于时间的控制。在这种情况下,就必须考 虑到操纵各种控制量(例如操舵、调水、注排水、吹除)的实艇响 应时间和变化规律。为了提高仿真的真实度,在充分进行实艇 调研的前提下,确定了这些控制量的响应时间,并将其按照线性 规律变化进行简化处理,使之能够较准确地反映实艇操纵规律。

如图 3所示,若按钮上的 CString为"停止"表明该按钮已被 按下,运载器的围壳舵正处于上浮状态,程序将按照高/低频定 时器设置的实艇变化规律进行响应时间段内舵角的增减;反之, 如果在巡检时按钮上的 CString为"上浮"则表明该按钮处于初 始状态,运载器仿真中的舵角数据保持原数值不变。

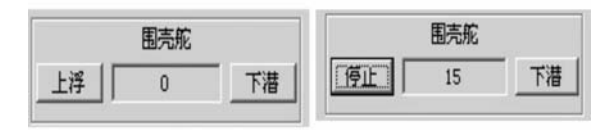

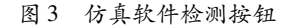

## 2.4 运载器操纵方案的优选

运载器发射导弹后各运动参数必然超出规定范围,此时运 载器的状态是最难控制的,而齐射又要求在规定时间内使运载 器重新回到规定的参数范围内。这种情况下,操艇经验起到了 很大的作用。由于对运载器运动过程中全部数据的每一步仿真 进行了记录,这样就可以在多次的操作过程中选取截止目前最 优的一次操纵(最优的标准有 2条:一是齐射准备时间最短,二 是操纵中的超调量最小)作为推荐操纵,从而制作出专家推荐操 纵对话框(图 4)。

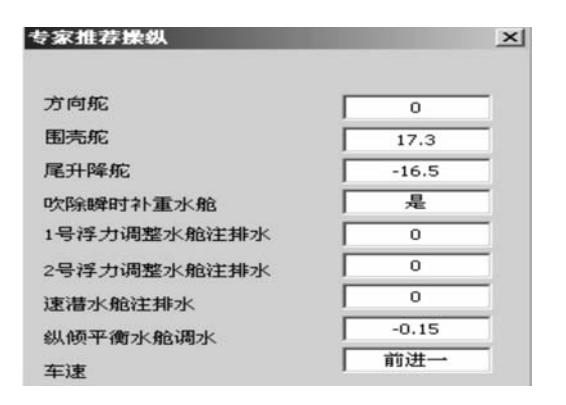

图 4 运载器操纵方案优选控制页面

 专家推荐值是一个开放式的系统,随着操纵过程中不断出 现新的更优操纵方法,其值将会被新的操纵方法刷新。实现代 码如下:

if (min\_QiSheShiJian < m\_QiSheShiJian && fabs(m\_z - \*) < fabs(m\_ShiJiShenDu-)&&……)//判断记录文件中是否存 在比当前专家推荐操纵更优的操纵方法

{

}

……

……

m\_FangXiangDuoDuoJiao = new\_FangXiangDuoDuoJiao;//将 新的方向舵舵角值赋给专家推荐值

为保密起见,本文所涉及到的所有运载器技战术数据均以 " \* "或"JHJ"代替。

## 3 结束语

使用该软件对某型运载器进行了发射导弹的仿真,所得结 果与实艇已有的试验数据吻合,验证了软件的可靠性。

## 参考文献:

- [1] 闵景新,魏英杰,王聪.潜射导弹垂直发射过程流体动力特 性数值模拟[J]. 兵工学报, 2010(10): 1303-1309.
- [2] 姚奕,聂永芳,冯林平.潜射导弹运载器水下发射关键技术 研究[J].飞航导弹,2010(2):56-59.
- [3] 傅慧萍,张宇文.潜射导弹运载器的艇体扰流场计算[J]. 弹箭与制导学报,2001(1):50-53.
- [4] 曹嘉怡,鲁传敬,李杰.潜射导弹水下垂直自抛发射过程研 究[J].水动力学研究与进展:A辑,2006(6):752-759.
- [5] 陈庆贵,齐强,朱保义.某型导弹发射内弹道数值仿真[J]. 海军航空工程学院学报,2010(5):501-504.

(责任编辑 刘 舸)